# XY-MD03 RS485 MODBUS-RTU Temperature Humidity Transmitter

# 1.Description:

XY-MD03 is a temperature humidity sensor probe made of PE material with built-in SHT40 sensor. By using the RS485 interface and MODBUS communication protocol, the measured temperature and parameter values are read through instructions.

2.Features:

- 1>.RS485 communication interface
- 2>.MODBUS communication protocol
- 3>.Custom Control Instructions
- 4>.PE waterproof probe
- 5>.Built-in EMC anti-interference
- 6>.Reverse polarity protection
- 7>.Low power consumption, high accuracy
- 8>.Temperature and humidity can be calibrated

## 3.Parameters:

- 1>.Working Voltage:DC 5V-28V
- 2>.Work Power:0.05W(Max)
- 3>.Built-in Sensor:SHT40
- 4>.Tested Temperature Range:-40℃~80℃
- 5>.Temperature Control Precision:+/-0.3℃
- 6>.Temperature Resolution:0.1℃
- 7>.Tested Humidity Range:0%RH~100%RH
- 8>.Humidity Control Precision:3%RH
- 9>.Humidity Resolution:0.1%RH
- 10>.Communication Interface:RS485
- 11>.Communication Protocol: MODBUS-RTU
- 12>.Output Refresh Speed: 0.5s
- 13>.Probe Size:70\*16\*16mm
- 14>.Wire Length:100cm

## 4.Wire Interface:

- 1>.Red wire: VCC. Connect to power positive pole.
- 2>.Black: GND. Connect to power negative pole.
- 3>.Yellow: RS485-A. Data cable.
- 4>.White: RS485-B. Data cable.

# 5.MODBUS-RTU Protocol:

- 1>.It can be control by MODBUS-RTU control protocol which support function code 0x03/0x06/0x10.
- 2>.Baud rate: 9600 14400 19200 38400 56000 57600 115200
- 3>.Device address:001~247
- 4>.Communication Interface:RS485

### 5>.Register Description:

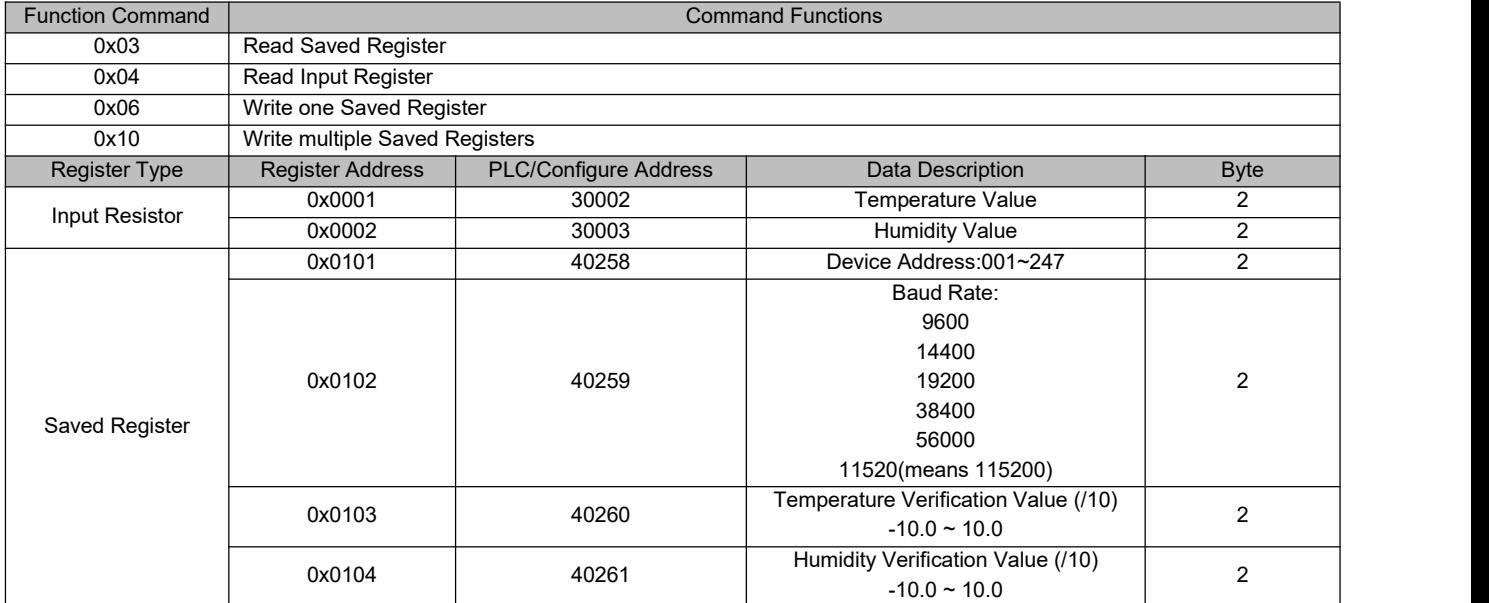

#### XY-MD03 RS485 MODBUS-RTU Temperature Humidity Transmitter

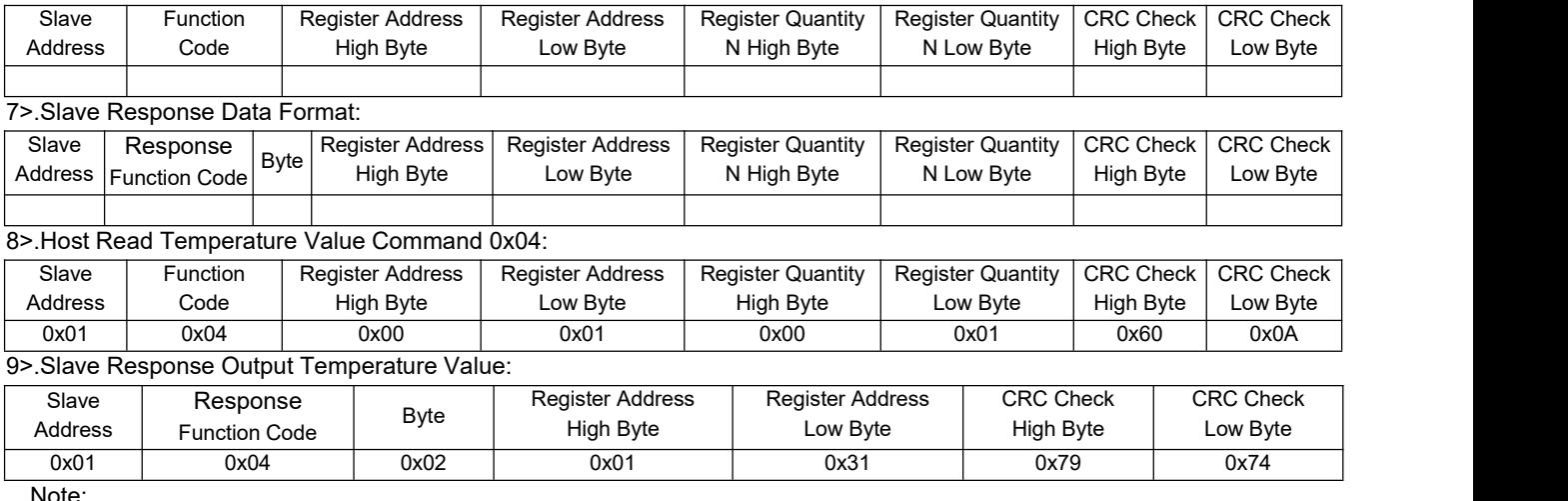

Note:

9.1>.Temperature value is 0x0131,Decimal System is 305, so the actual output temperature is 305/10=30.5℃ or

#### 305/10\*1.8+32=86.9℉

6>.Host Sends Data Format:

9.2>.Temperature is a signed hexadecimal value, if return value is 0xFF33, you can get value 0x00CC+0x0001=0x00CD by ~ negate each bit without symbol from 0xFF33. So the 0x00CD's decimal system is 205, so the actual output temperature is -205/10=-20.5℃ or -205/10\*1.8+32= -4.9℉

10>.Host Read Humidity Value Command 0x04:

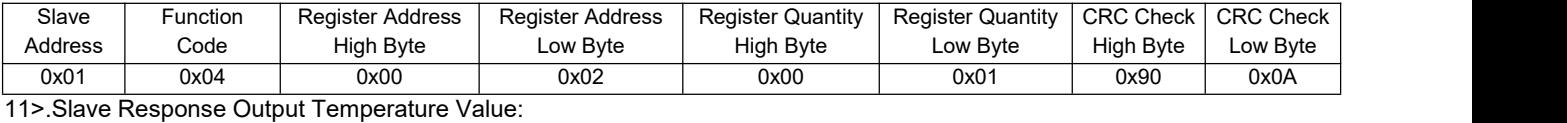

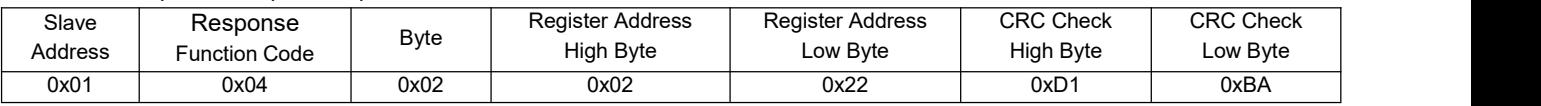

Note:Humidity value is 0x0222,Decimal System is 546, so the actual output humidity is 546/10=54.6%RH 12>.Host Read Temperature and Humidity Value Command 0x04:

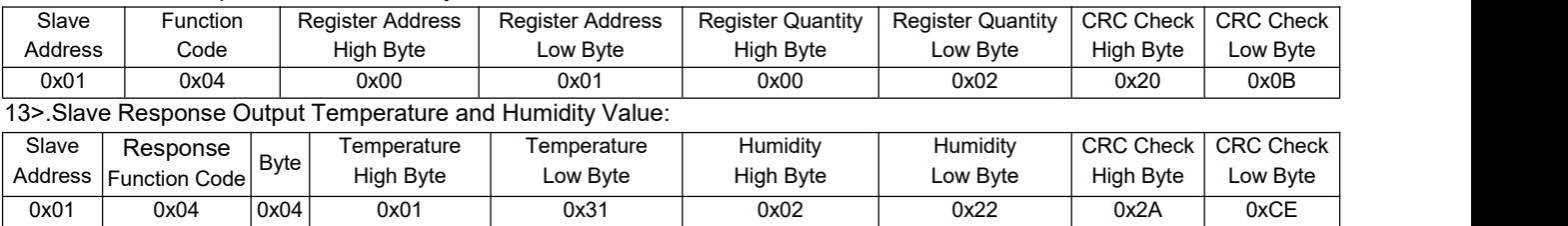

Note: Temperature value is 0x0131 and the humidity value is 0x0222.

14>.Read Slave Address Command 0x03:

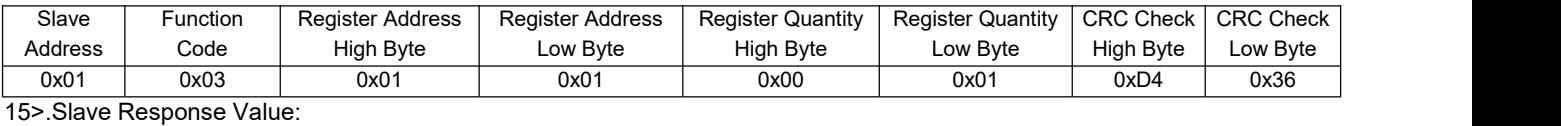

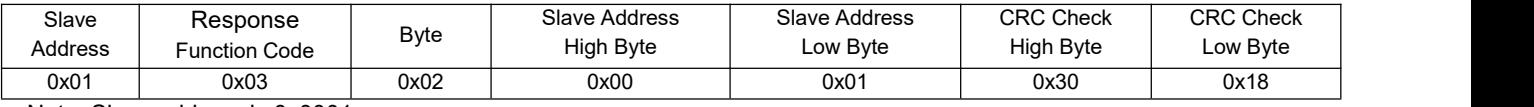

Note: Slave address is 0x0001

16>.Modify Slave Address Command 0x06:

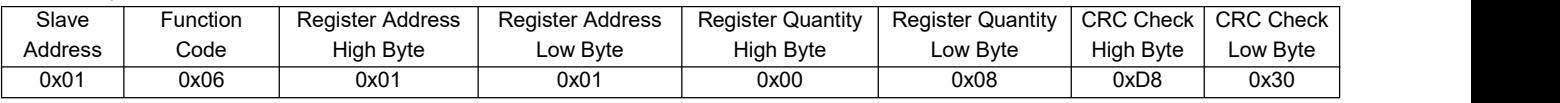

Note: Modify slave address to 0x0008

17>.Slave Response Output Temperature and Humidity Value:

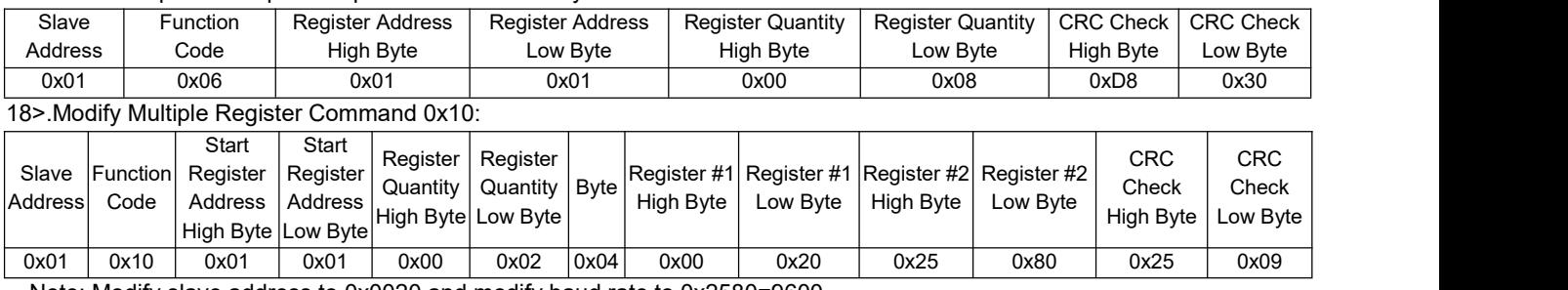

Note: Modify slave address to 0x0020 and modify baud rate to 0x2580=9600

## XY-MD03 RS485 MODBUS-RTU Temperature Humidity Transmitter

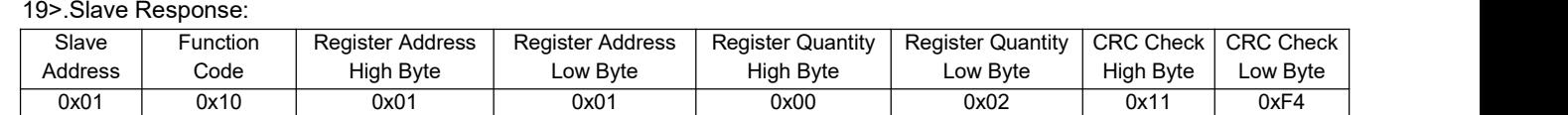

# 6.Custom Control Command:

1>.Baud rate: default 9600

2>.8Bit,1,N

3>.RS485 custom control commands:

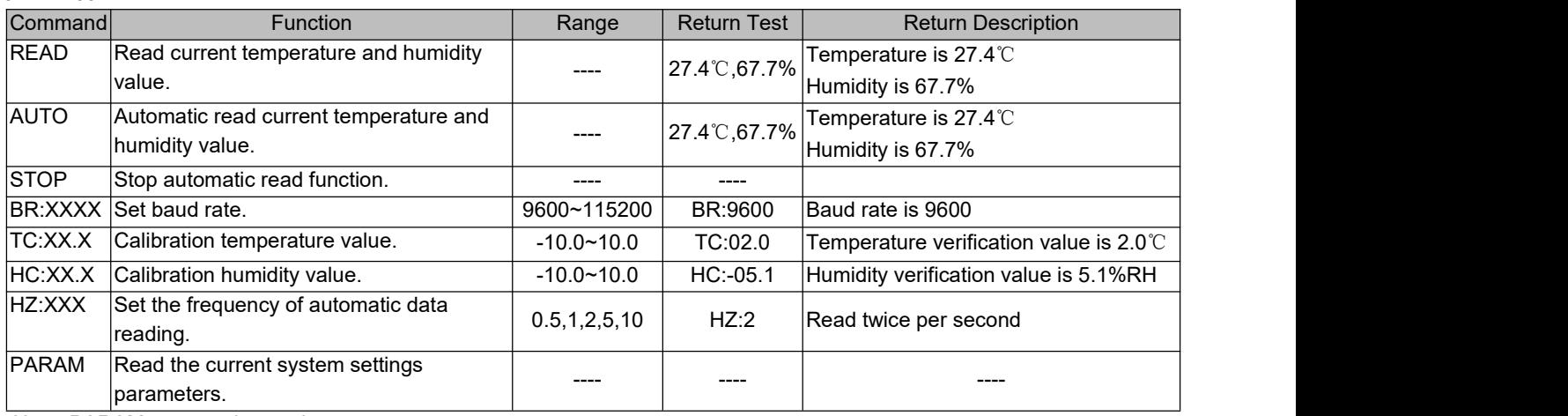

Note: PARAM return value such as

TC:0.0,HC:0.0,BR:9600,HZ:1,SLAVE ADD:1

Means:

3.1>.Temperature verification value is 0.0℃

3.2>.Humidity verification value is 0.0%RH

3.3>.Baud rate is 9600

3.4>.Automatic read temperature and humidity value once persecond

3.5>.MODBUS slave address is 0x01

# 7.Application:

- 1>.Greenhouse greenhouse
- 2>.Storage
- 3>.Communication control room
- 4>.Intelligent office building
- 5>.Laboratory

## 8.Package:

1>.1pcs XY-MD03 Temperature Humidity Sensor PE Waterproof Probe

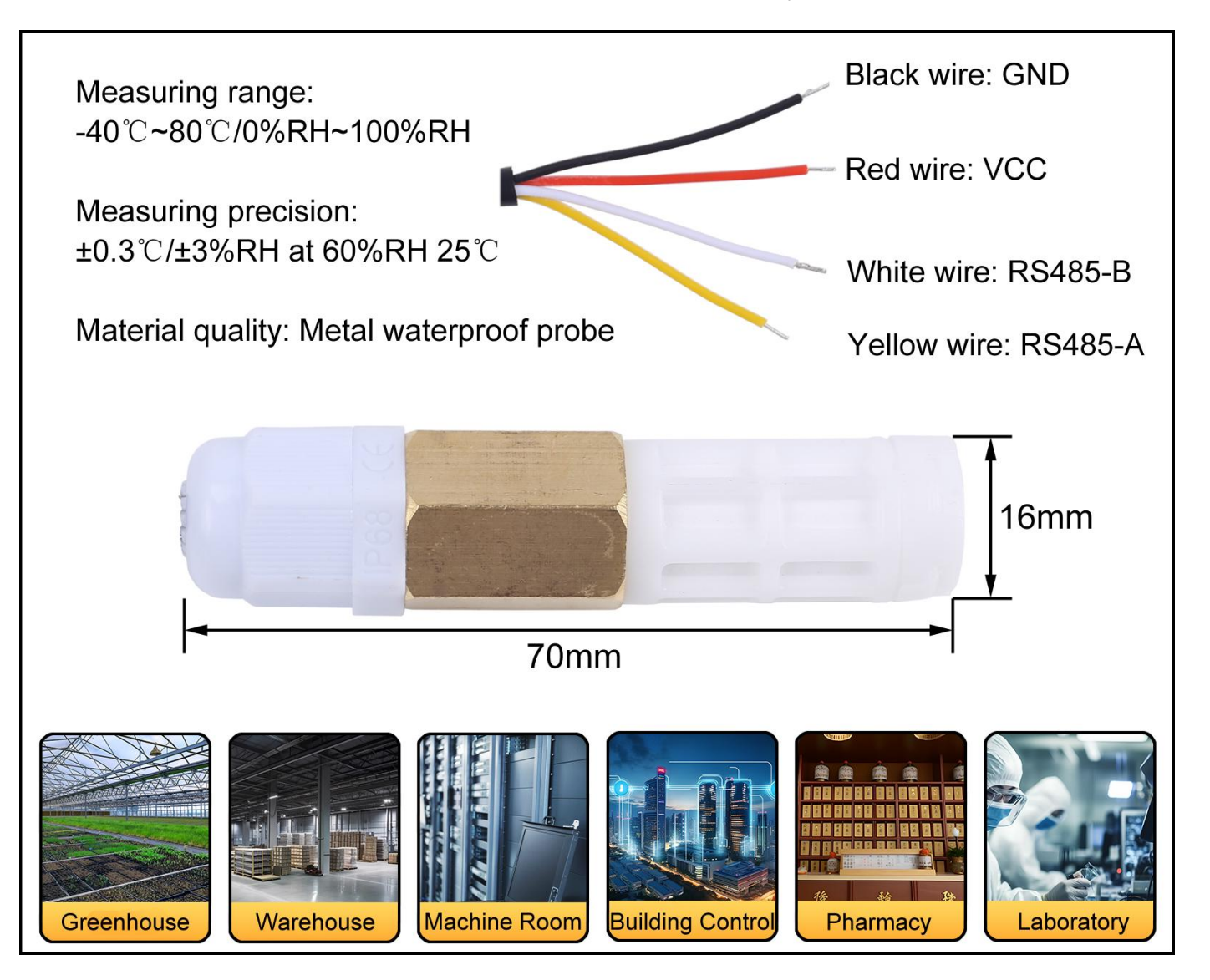